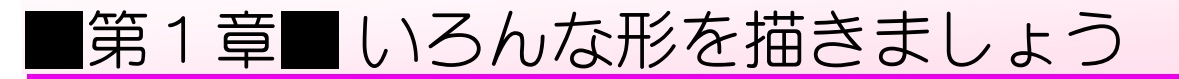

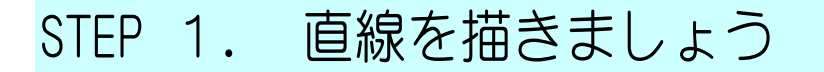

1. キャンバスのサイズをB5にしましょう

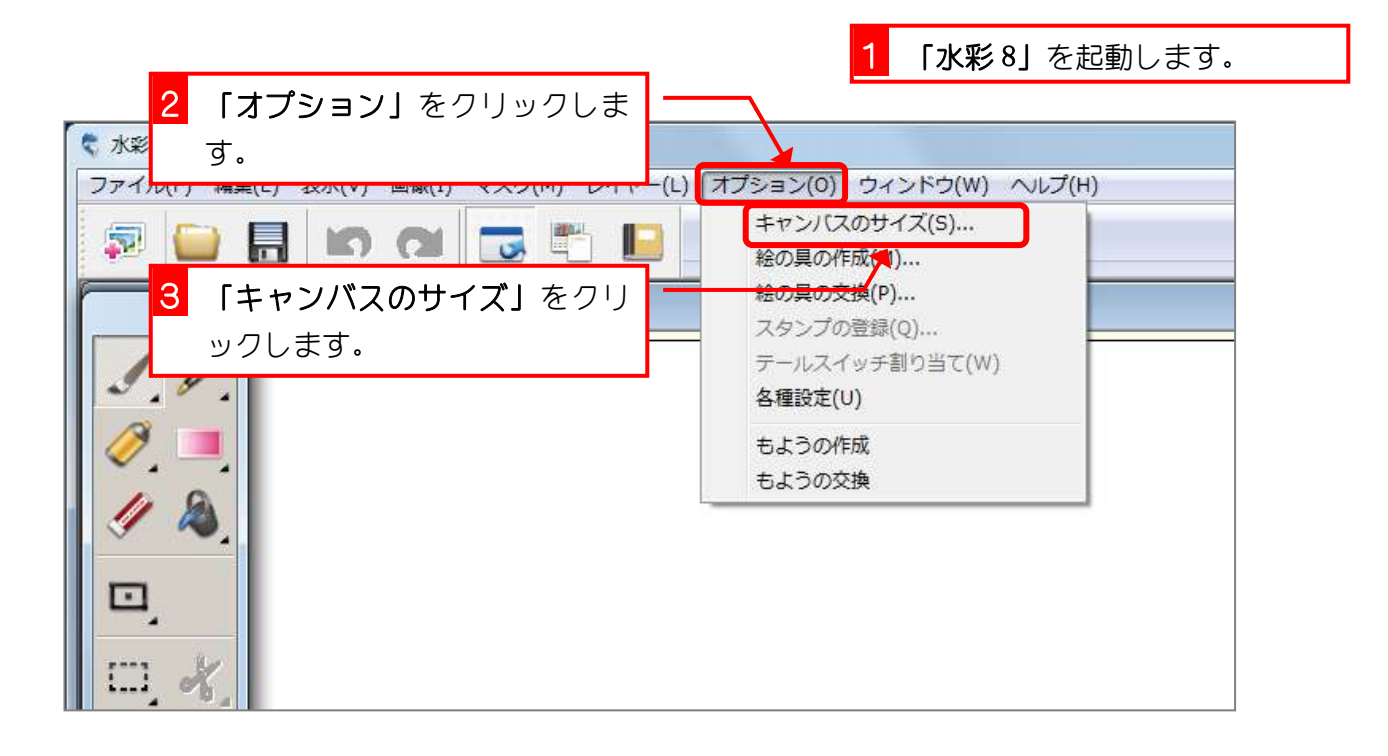

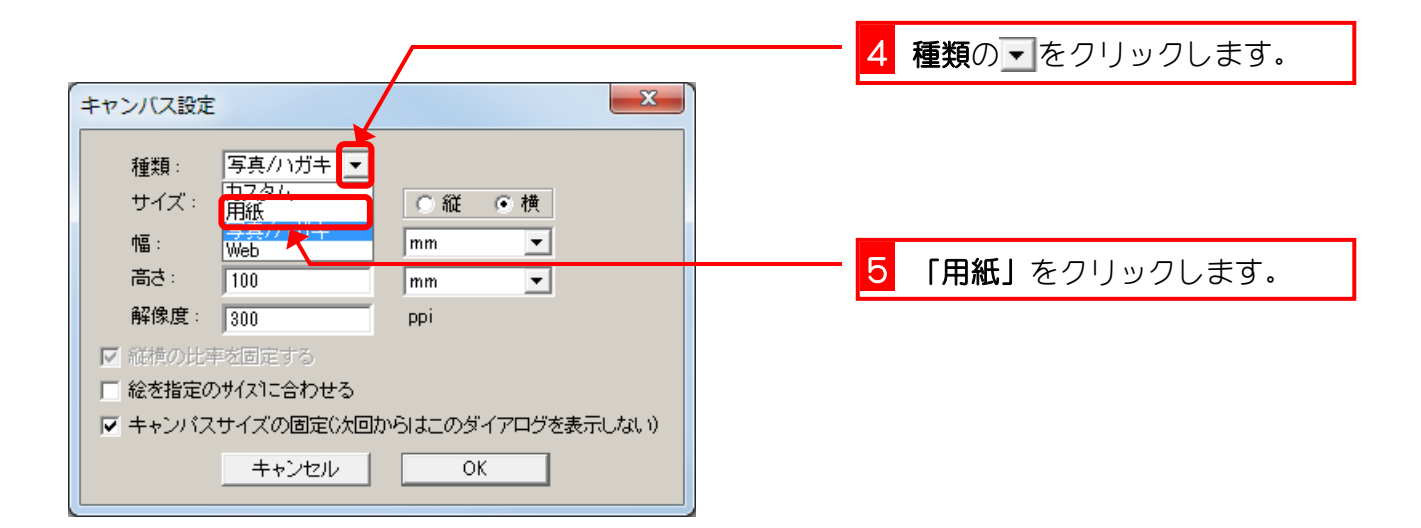

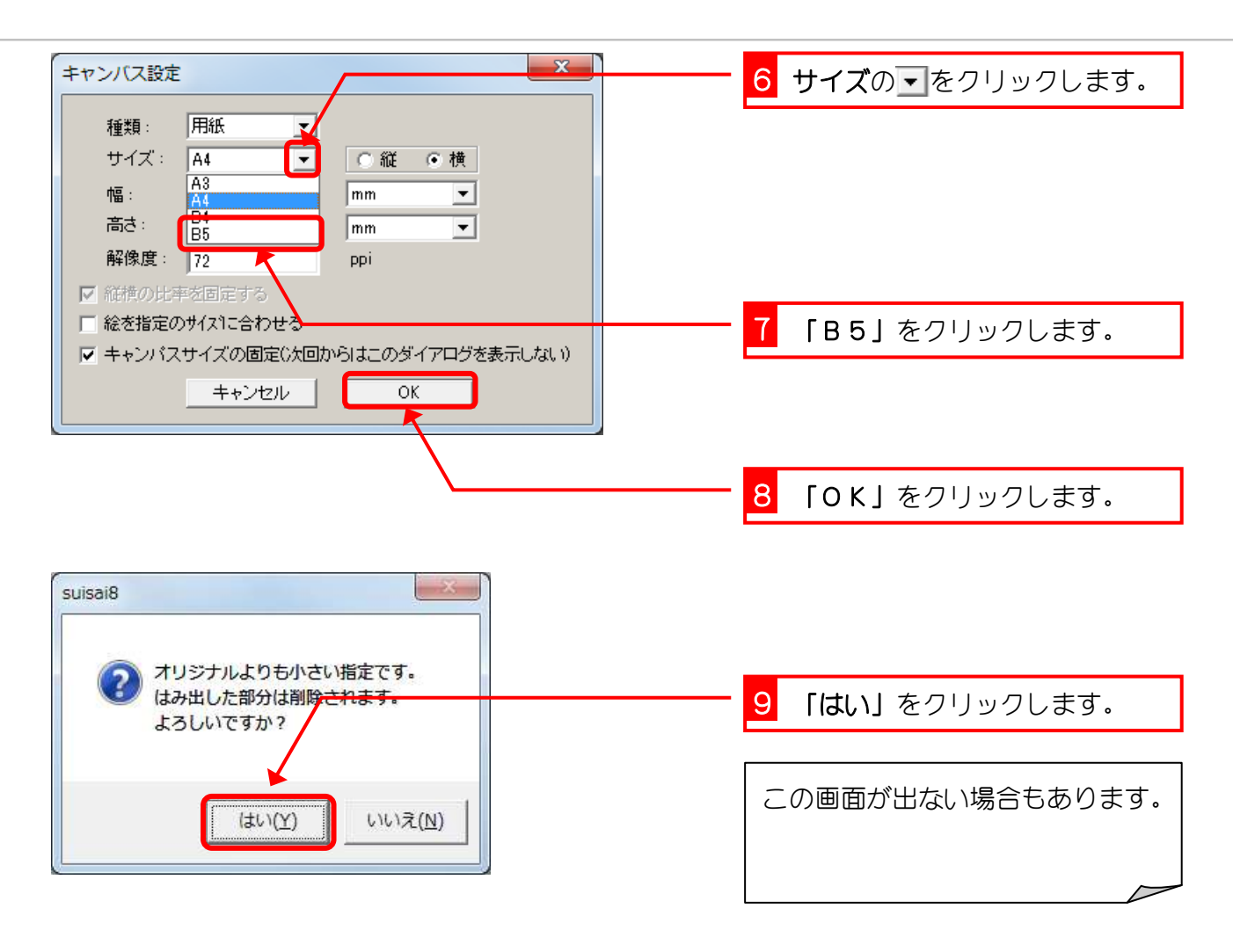

### 2. キャンバスを移動しましょう

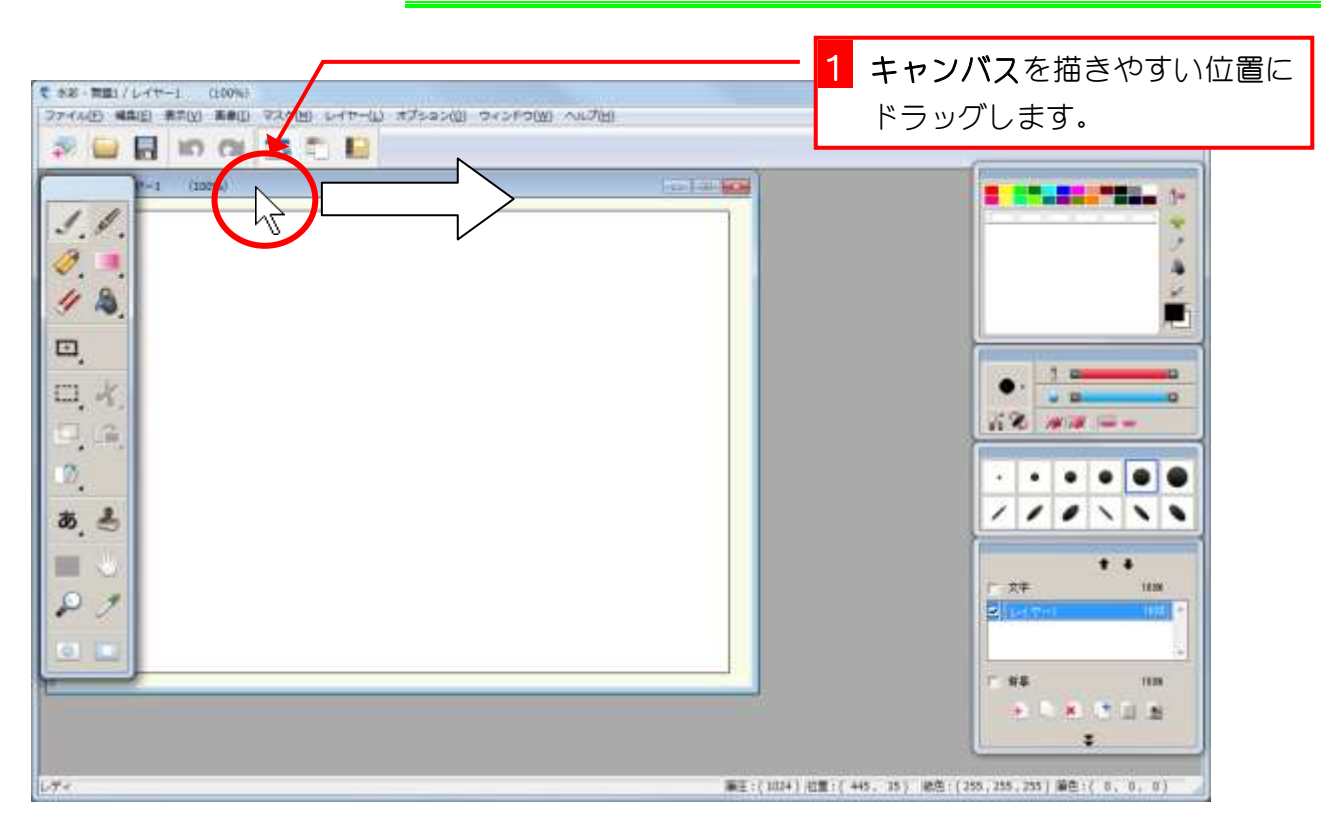

### 3. 筆を選択しましょう

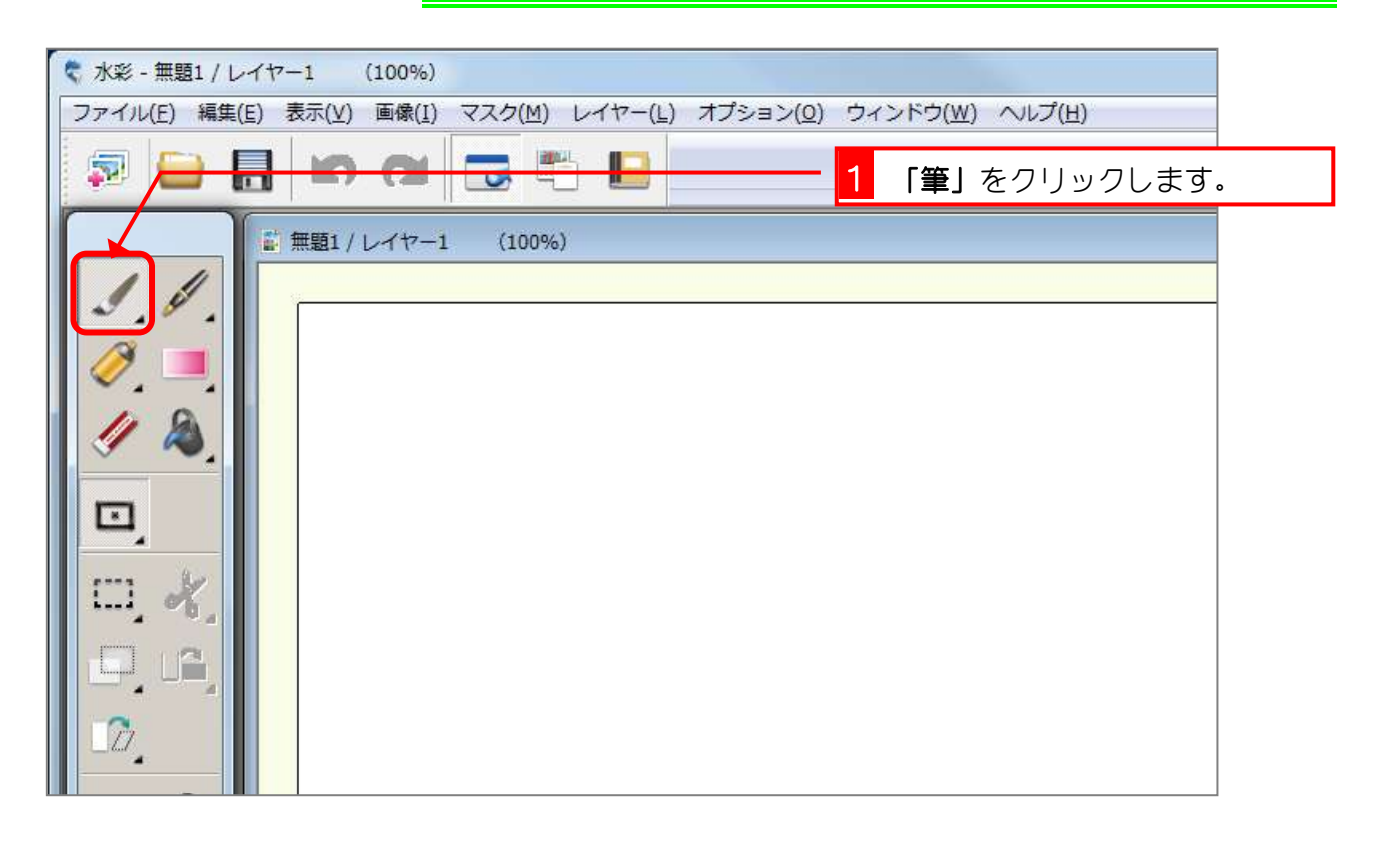

### 4. 赤色を選びましょう

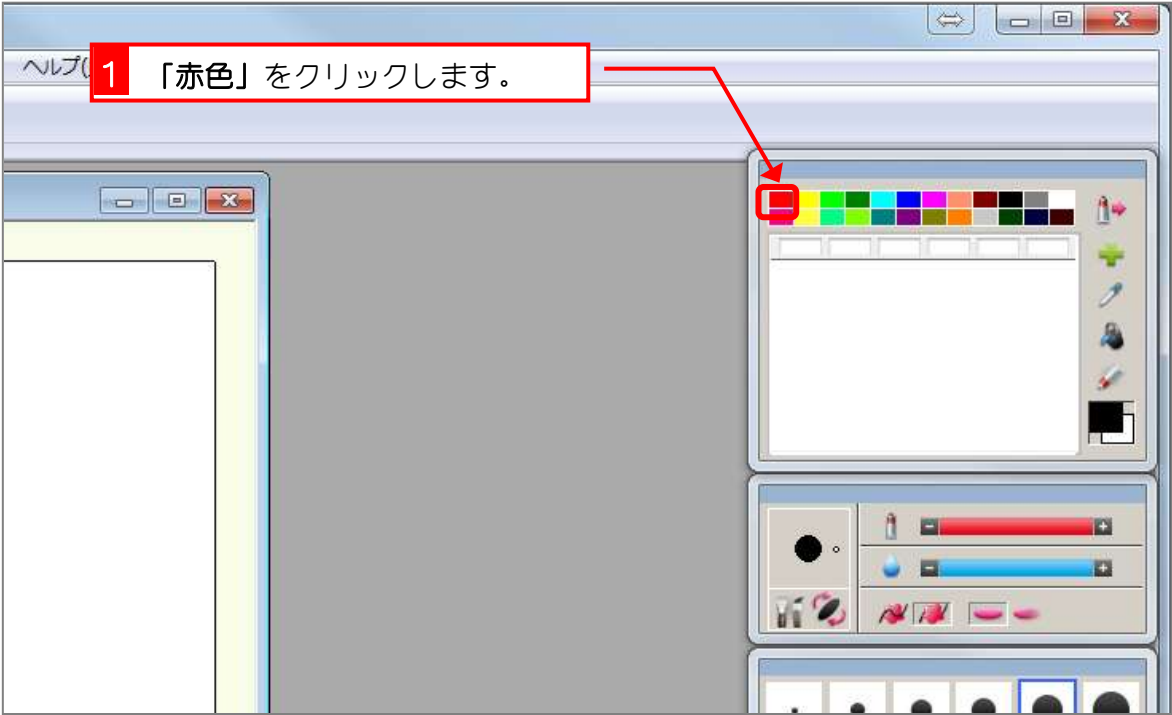

#### 5. 直線を描きましょう

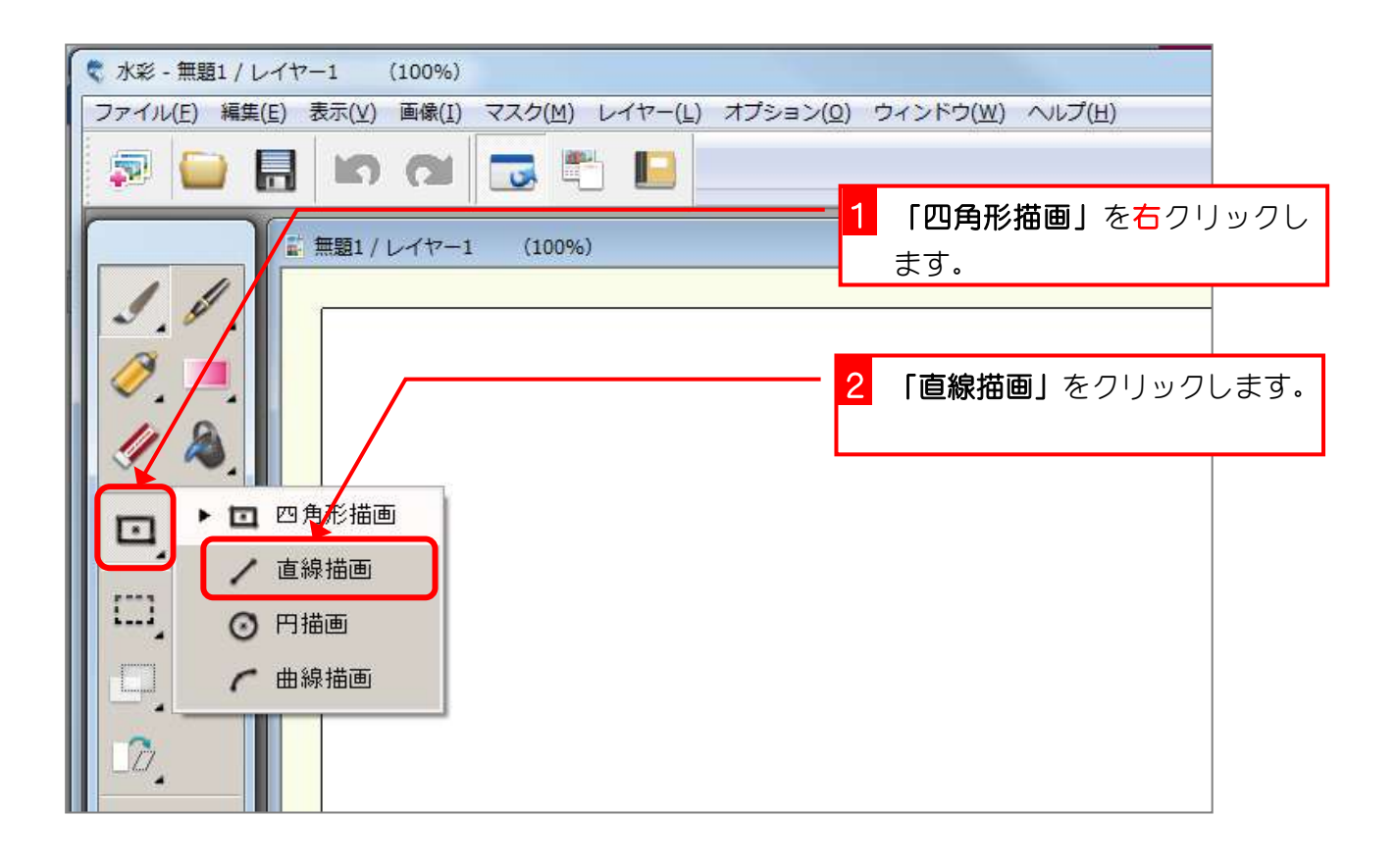

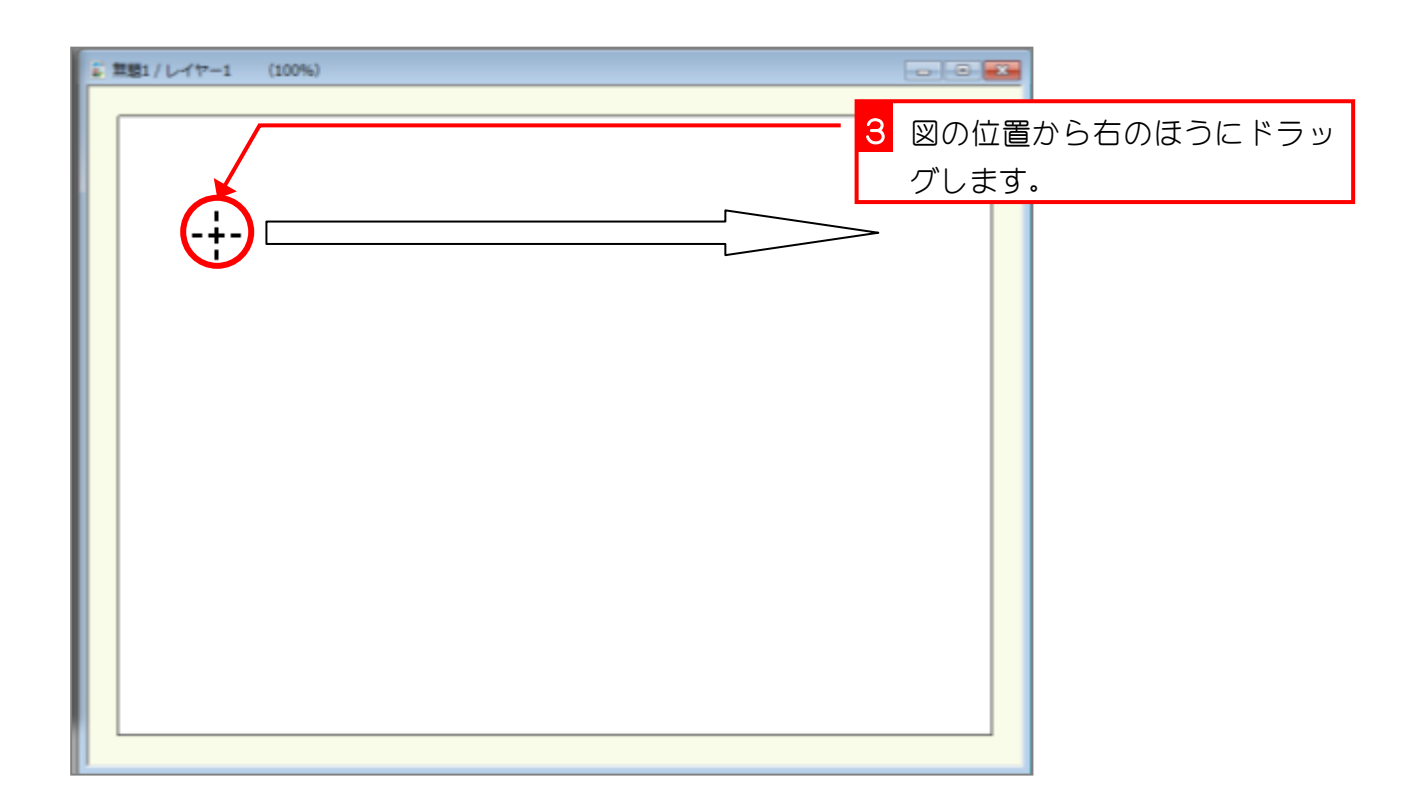

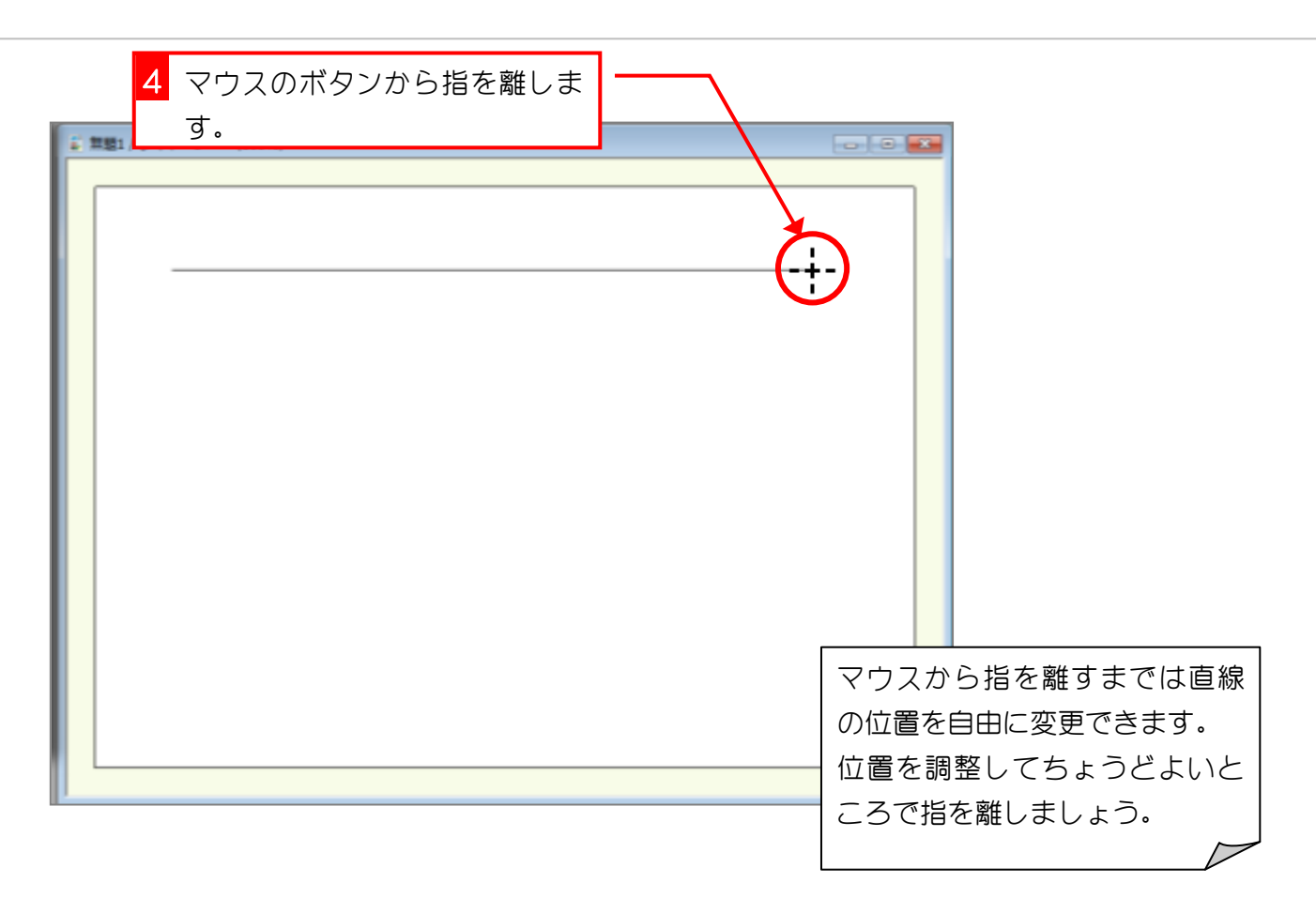

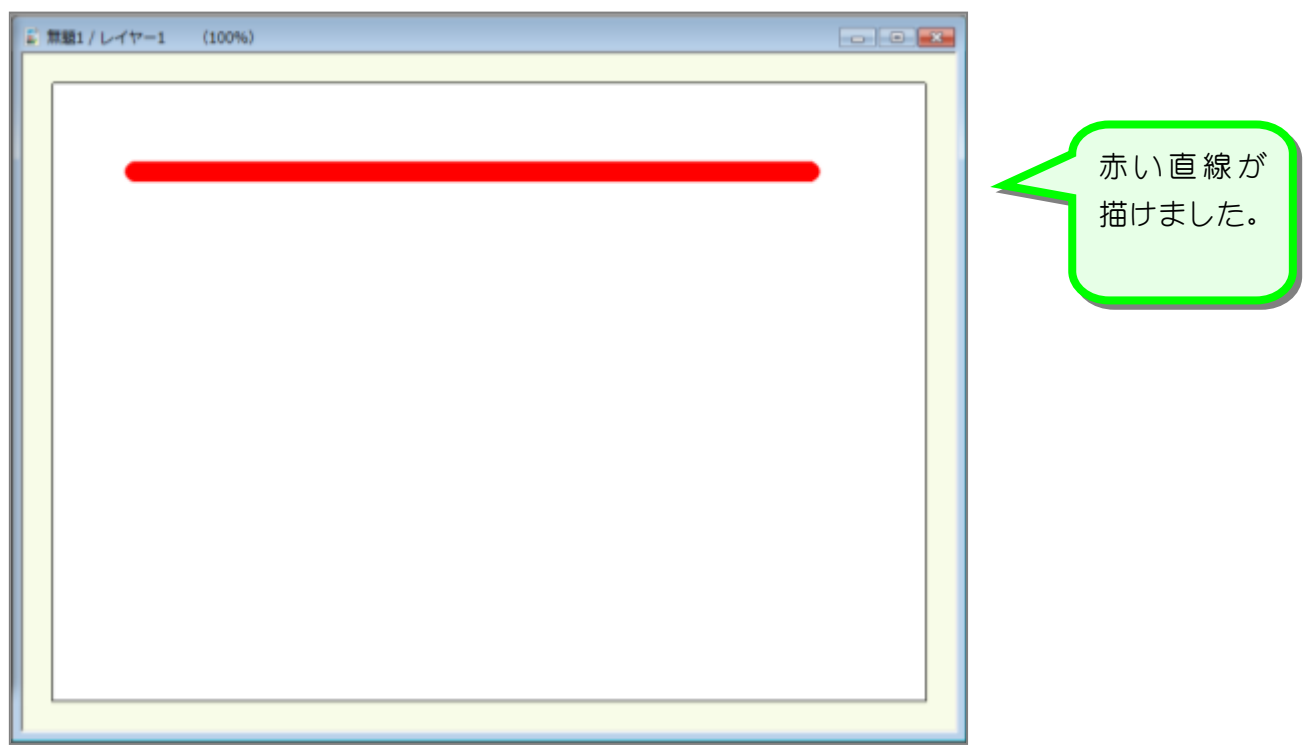

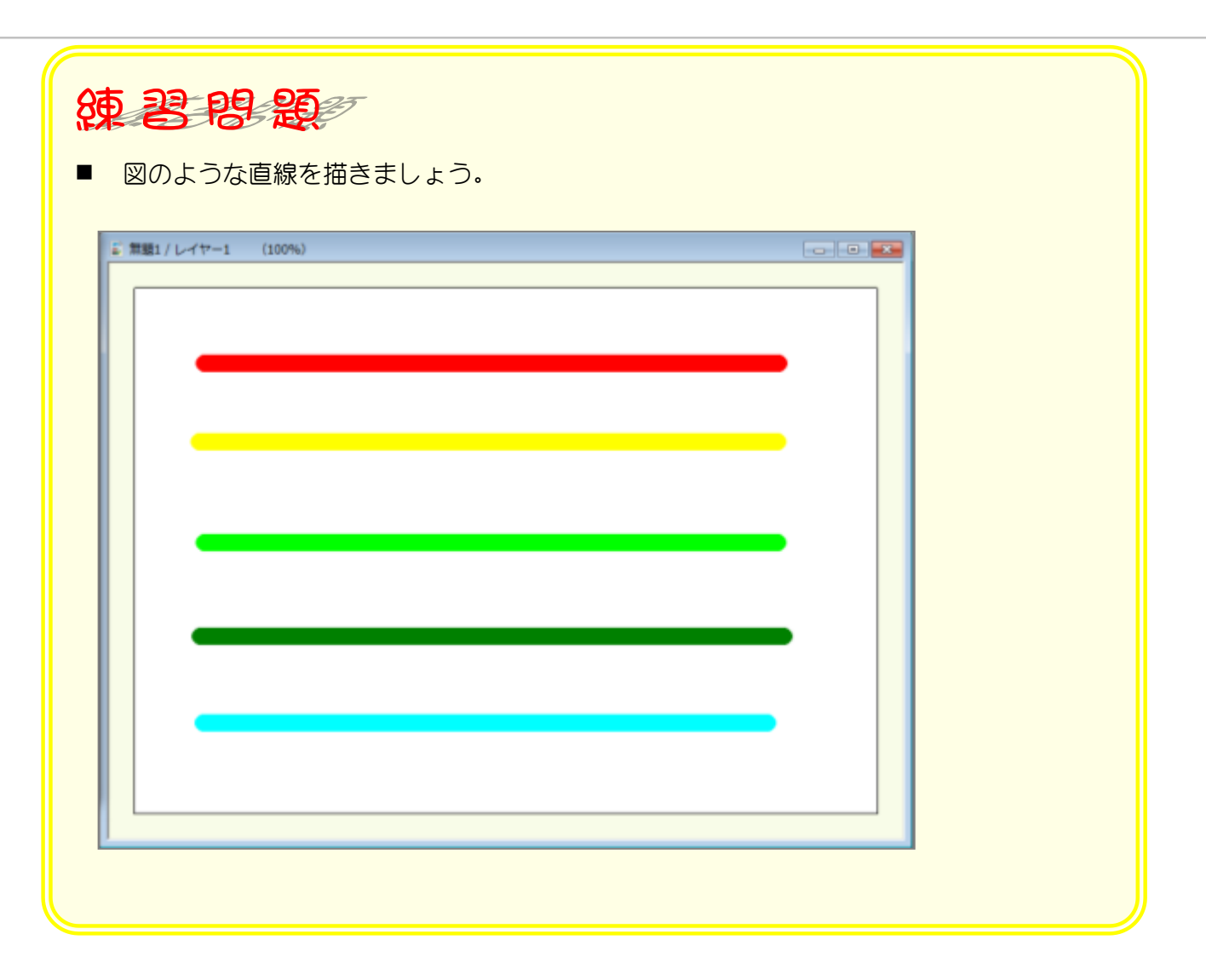

# 6. 描いた直線を全部消しましょう。

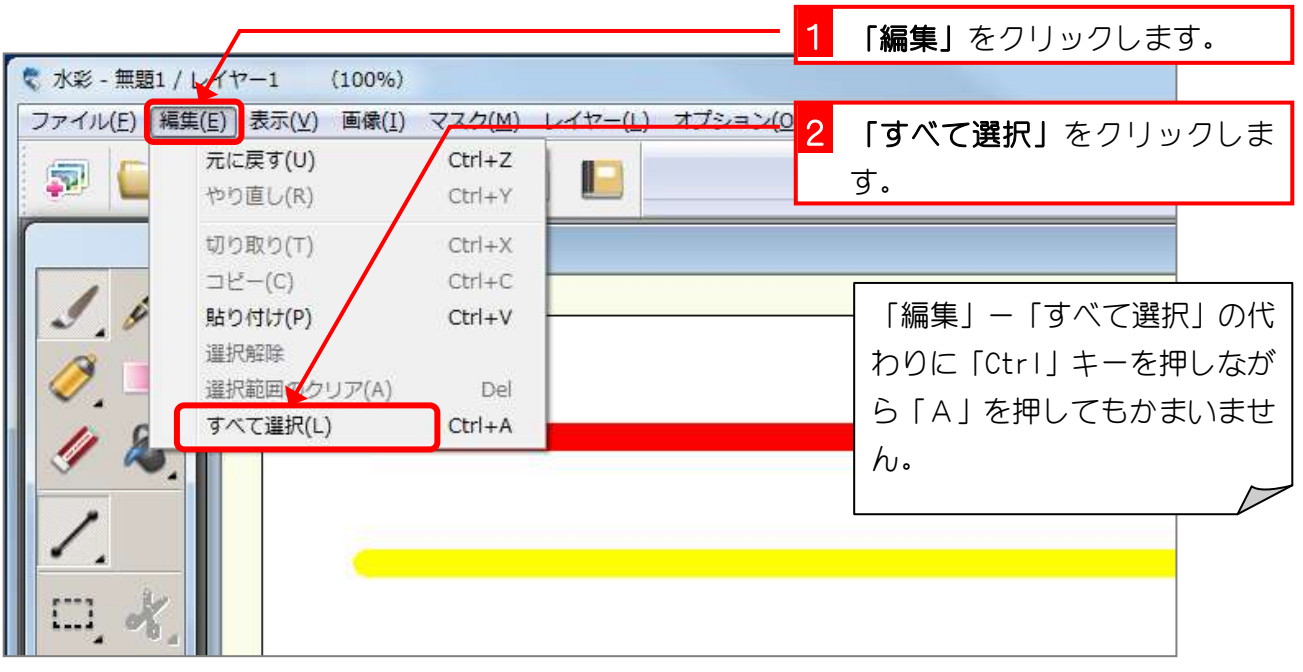

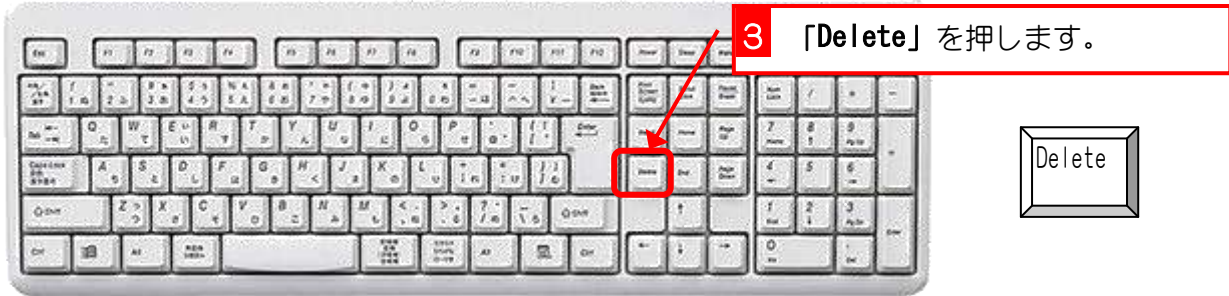

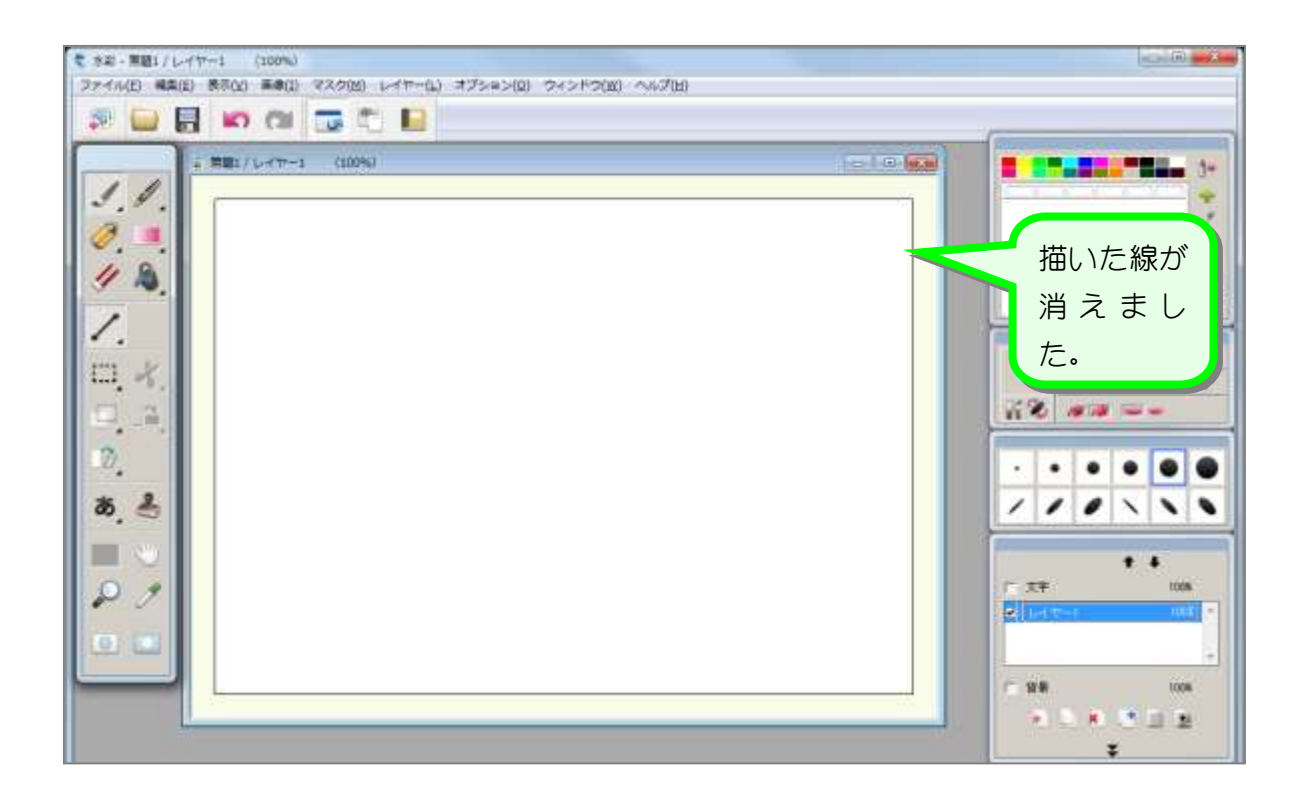

# STEP 2. 四角形を描きましょう

# 1. 四角形を描きましょう

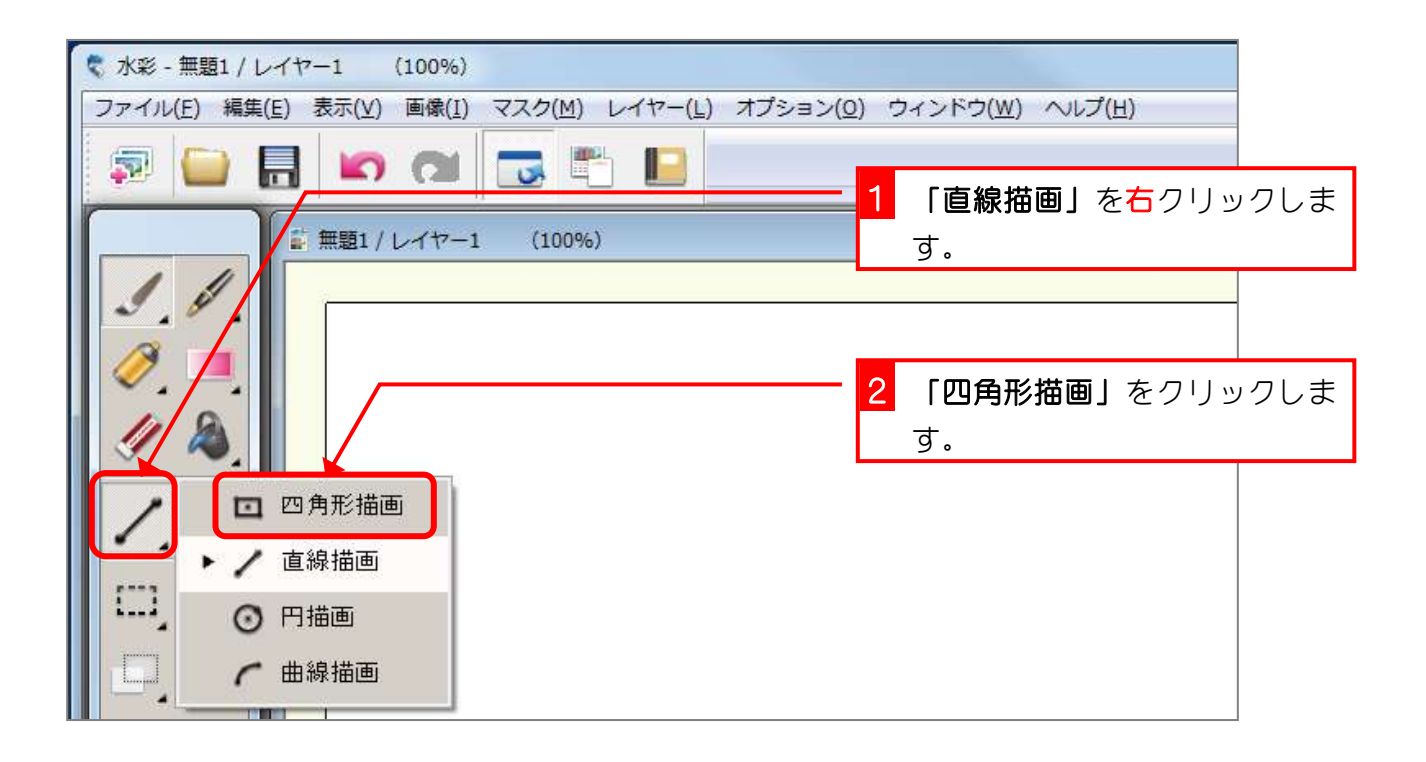

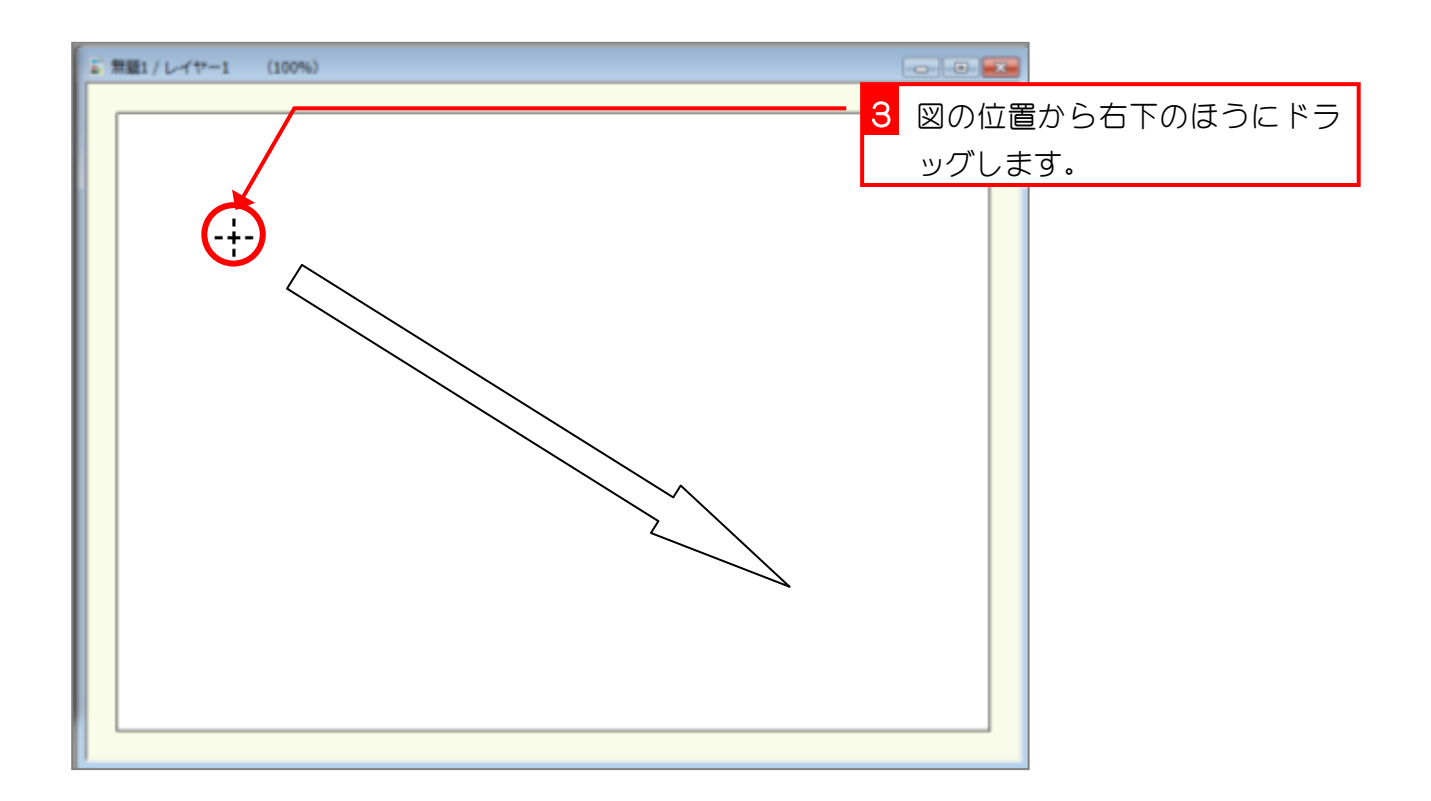

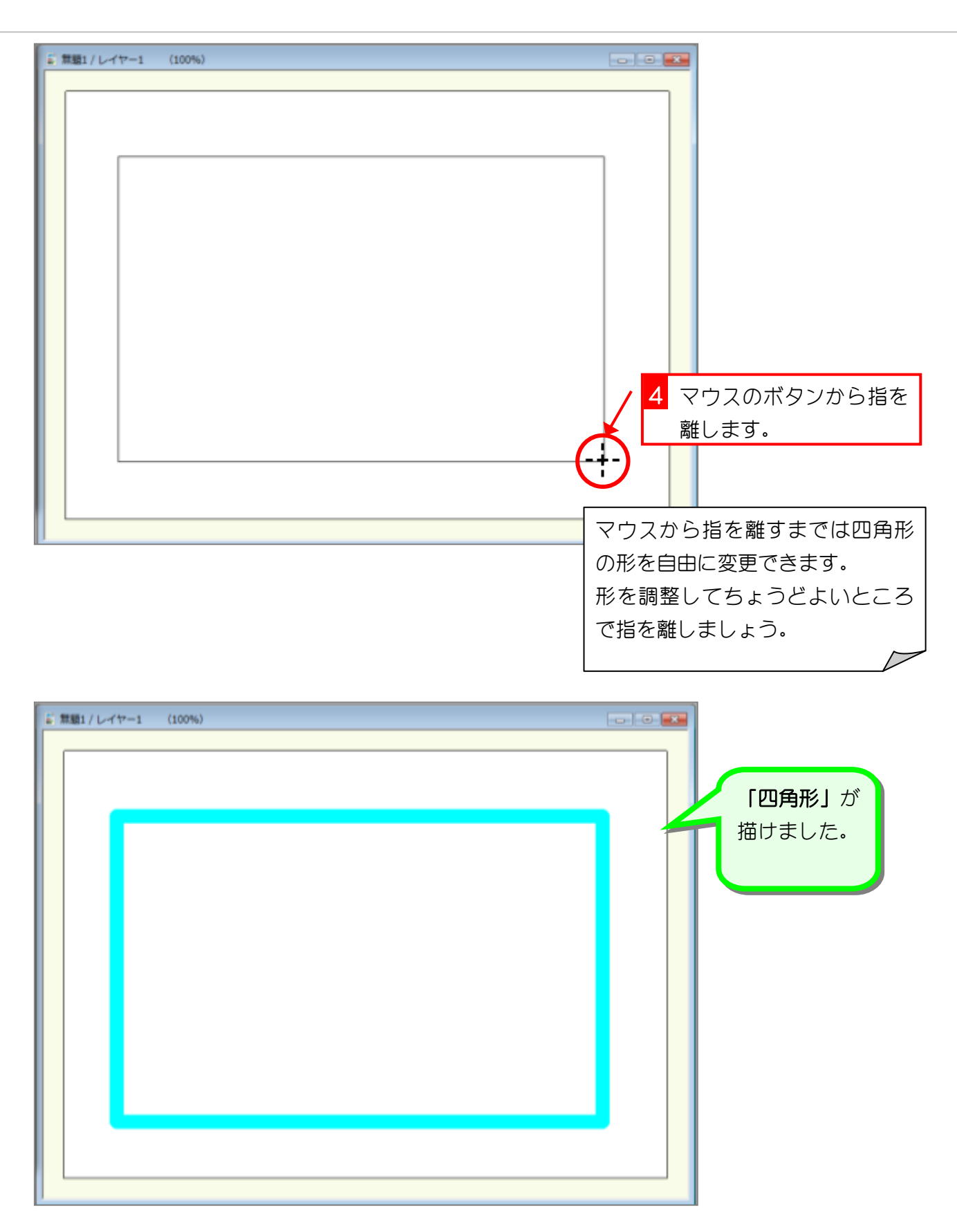

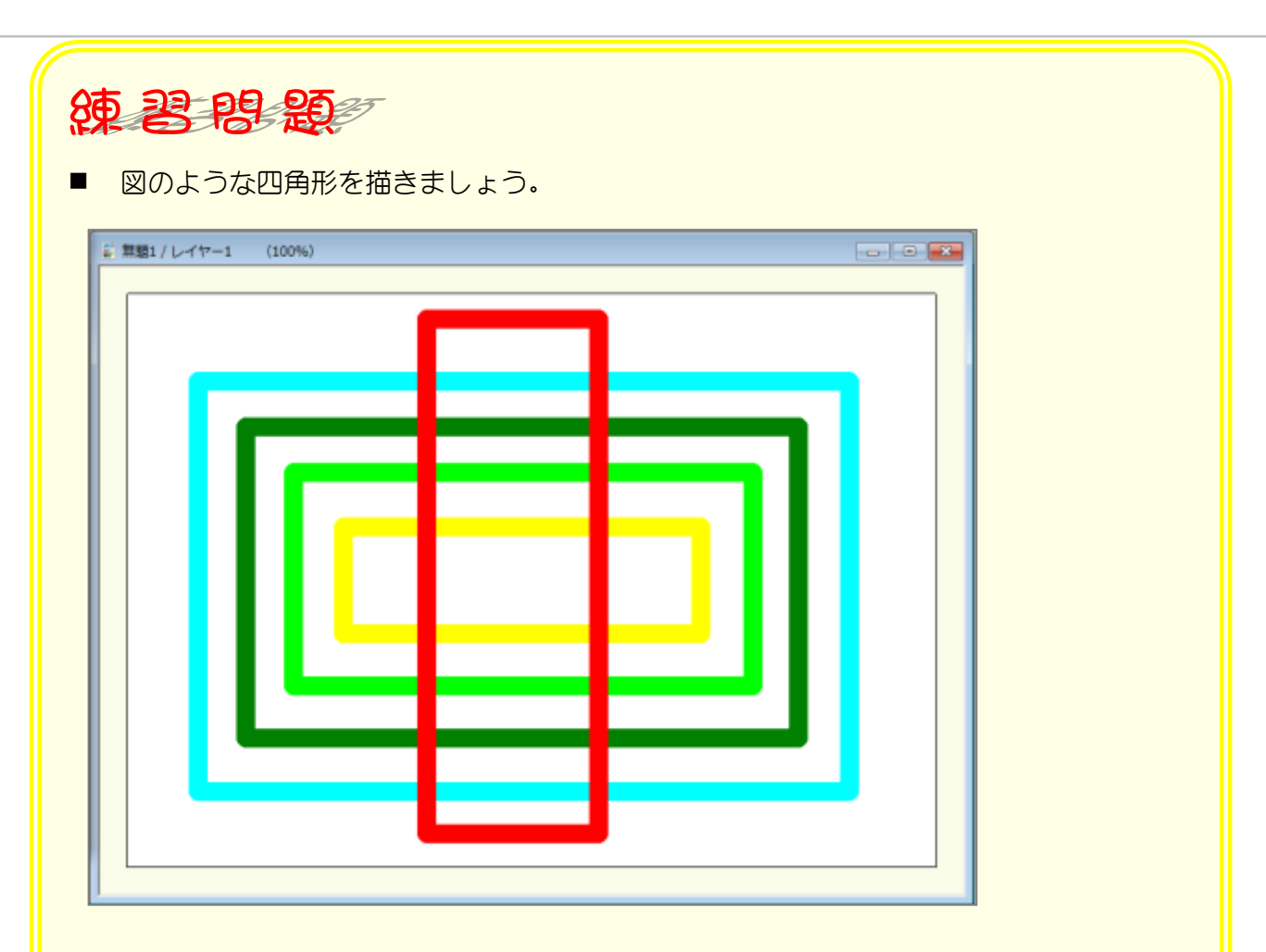

#### ■ 描いた四角形をすべて消しましょう。

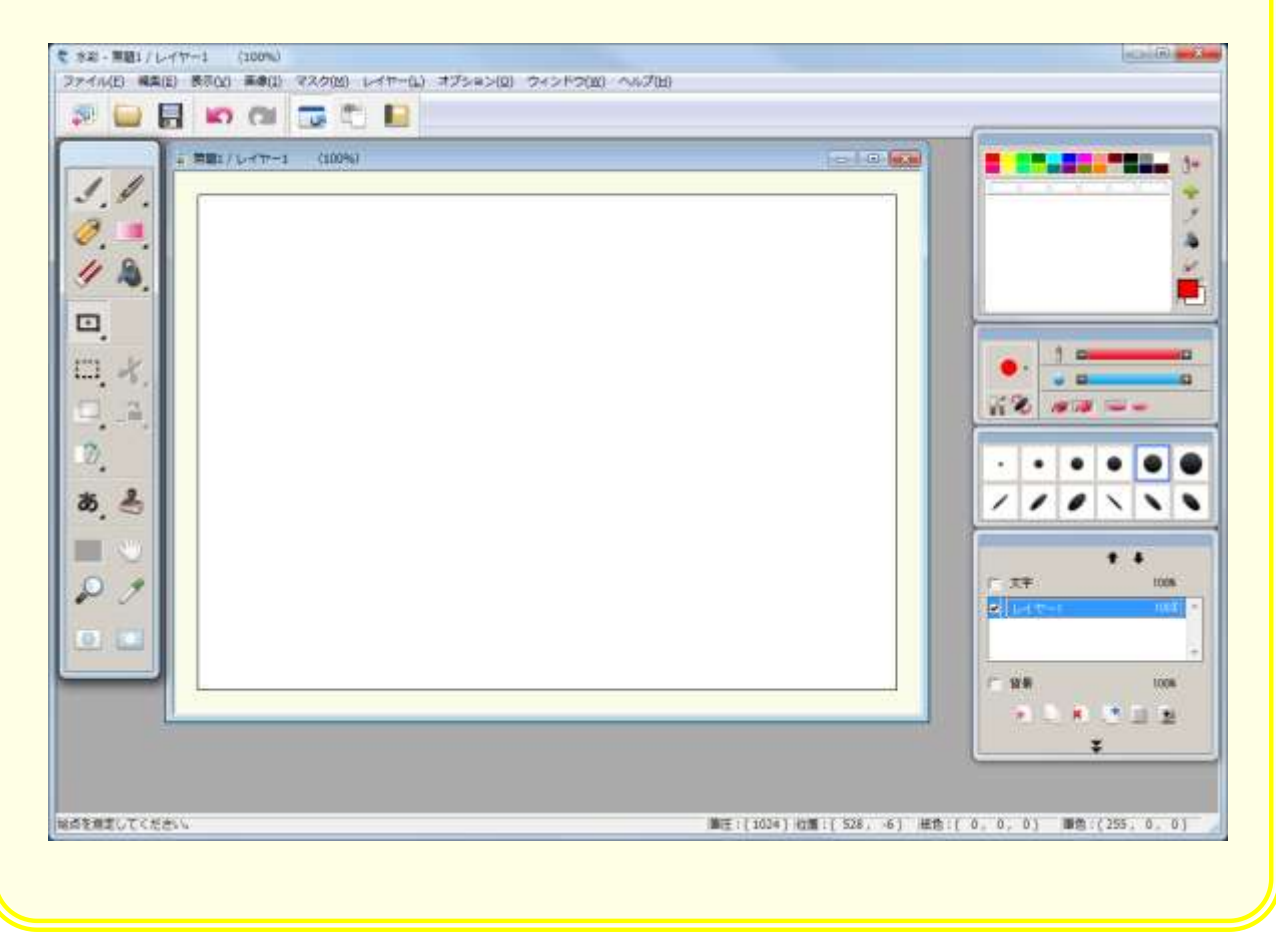

# STEP 3. 円を描きましょう

# 1. 円を描きましょう

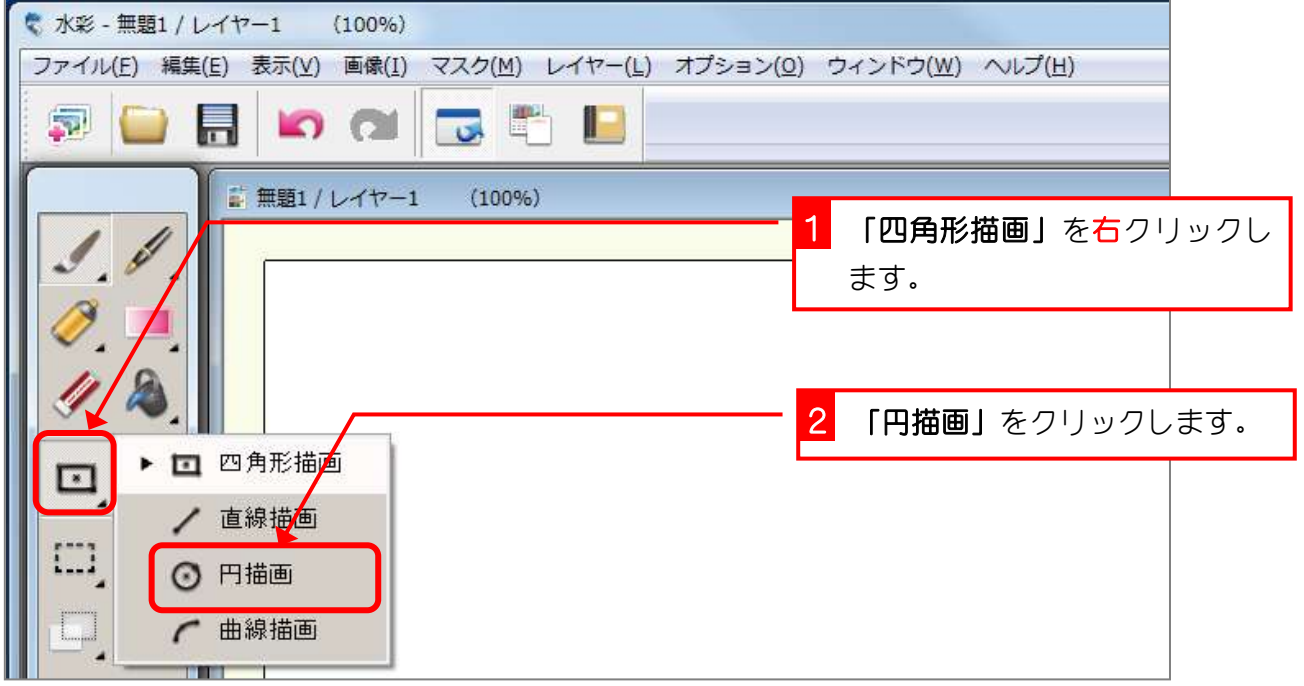

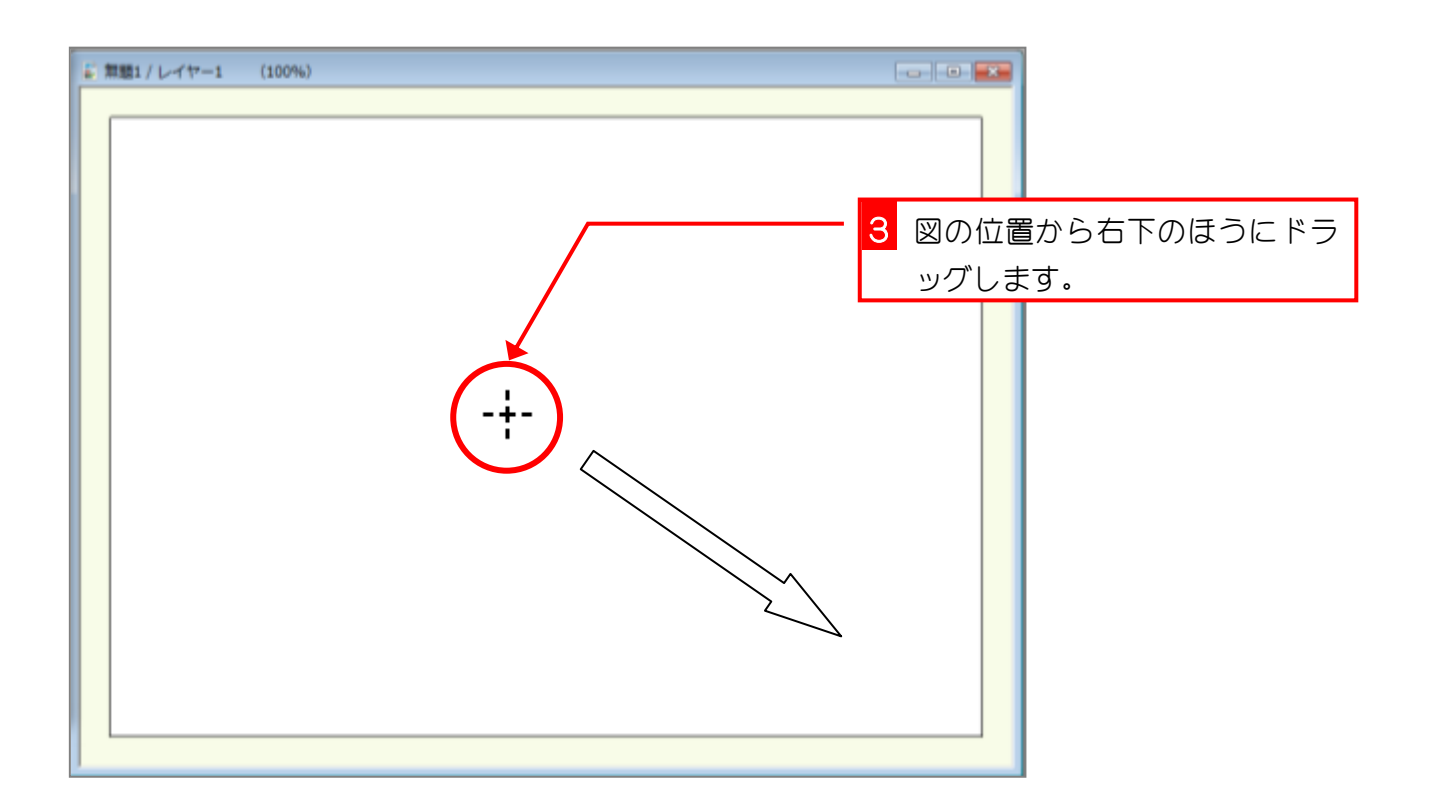